## **Default Exception Workflow**

The following table describes the default exception workflow:

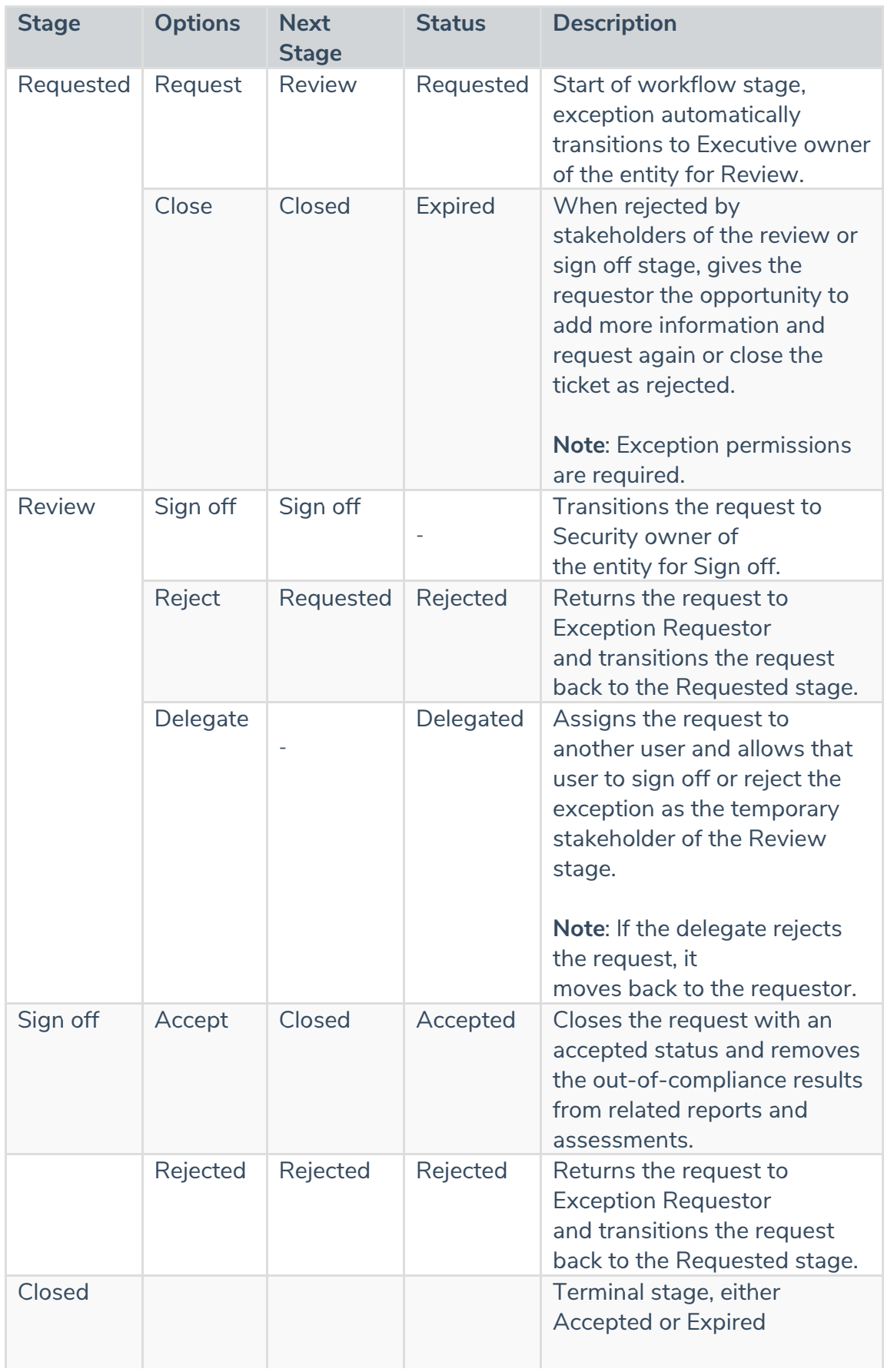

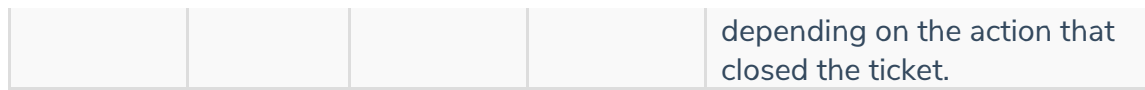